#### CS 7400 October 5-7, 2009 Dr. Wand Readings: EOPL3, Secs. 3.6–3.8

# **Lecture 4: Lexical Addressing**

### **Key Concepts:**

variable reference, declaration scope lexical scoping lexical depth, lexical address shadowing contour diagram local, non-local, global variables scope, binding, and extent static analysis lexical address analysis static environment nameless environment

#### **4.1 Scope, Binding, and Extent**

Variables may appear in two different ways: as *references* or as *declarations*. A variable reference is a use of the variable. For example, in

 $(f \times y)$ 

all the variables, f, x, and y, appear as references. However, in

```
(lambda (x) ...)
```
or

 $(\text{let } ((x ...)) ...)$ 

the occurrence of x is a declaration: it introduces the variable as a name for some value.

Corresponding to each declaration of a variable x is a region of the program in which any use of the variable x refers to that declaration of x. This is called the *scope* of the declaration. Scoping allows the same name to be reused for different purposes in different parts of a program.

In Scheme, the scope of any declaration is determined by the *lexical scope rule*:

```
In (lambda (x_1 \ldots x_n) B) or (let ((x_1 \t E_1) \ldots (x_n \t E_n)) B)
the scope of x_1, \ldots, x_n is the body B.
```
This is a *static* rule, meaning that one can compute the scopes without executing the program.

To find which declaration corresponds to a given use of a variable, we search *outwards* from the use until we find a declaration of the variable.

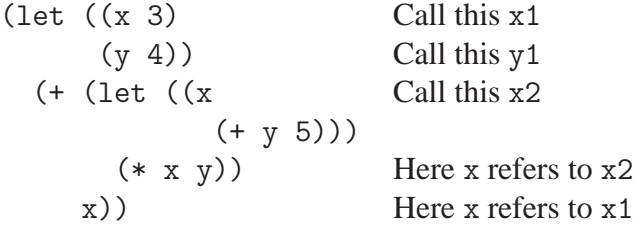

*Lexical depth* tells us how far up we have to travel. In (\* x y),

x is bound at lexical depth 0 y is bound at lexical depth 1

Lexical scopes are nested: each scope lies entirely within another scope.

Scoping rules like this are called *lexical scoping* rules, and the variables declared in this way are called *lexical variables*.

Under lexical scoping, we can create a hole in a scope by redeclaring a variable. We say the inner declaration *shadows* the outer one. For instance, in the example above, the inner x shadows the outer one in the multiplication  $(* x y)$ .

We can illustrate lexical scoping with a *contour diagram*. Contour diagram for our simple example:

```
\n
$$
(let ((x 3)\n    (y 4))\n    (+ (let ((x\n        (+ y 5)))\n        (* x y))\n        x))\n
$$
\n $(let ((x 3)\n    (y 4))\n    (+ (let ((x\n        (+ y 5)))\n        x))\n    x))\n$ \n
```

## **A more complicated example**

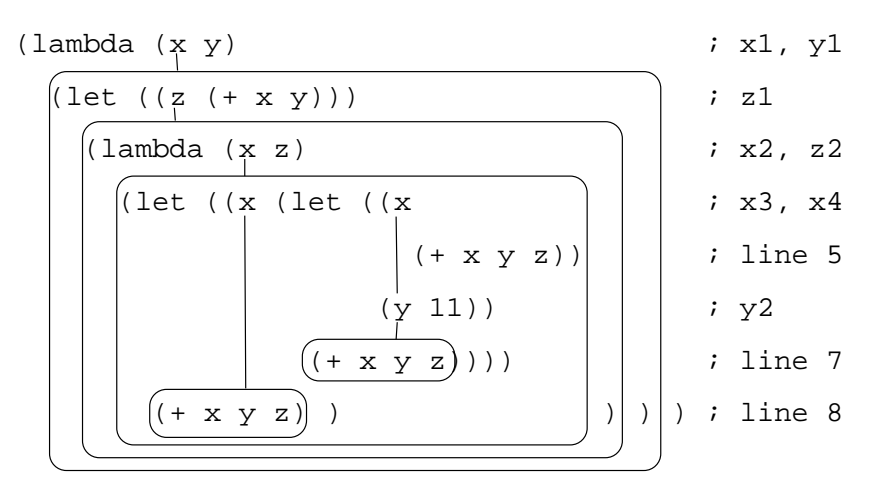

Here there are three occurrences of the expression  $(+ x y z)$ , on lines 5, 7, and 8

At line 5, we are within the scope of the declarations

- $(x z)$  at depth 0 (z) at depth 1
- (x y) at depth 2

So at line 5,

- $x$  is bound at depth 0 and position 0, and refers to  $x2$
- y is bound at depth 2 and position 1, and refers to y1
- z is bound at depth 0 and position 1, and refers to z2

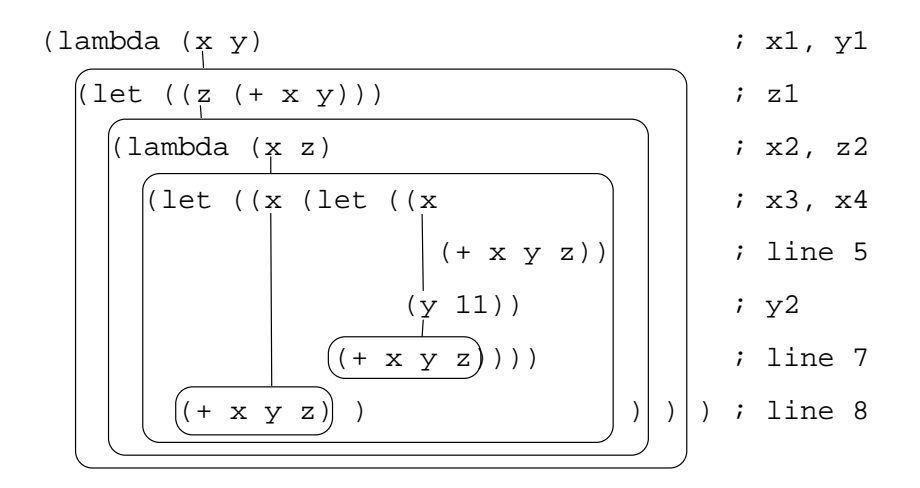

At line 7, we are within the scope of the declarations

- (x y) at depth 0
- (x z) at depth 1
- (z) at depth 2
- (x y) at depth 3

So at line 7,

- x is bound at depth 0 and position 0, and refers to x4
- y is bound at depth 0 and position 1, and refers to y2
- z is bound at depth 1 and position 1, and refers to z2

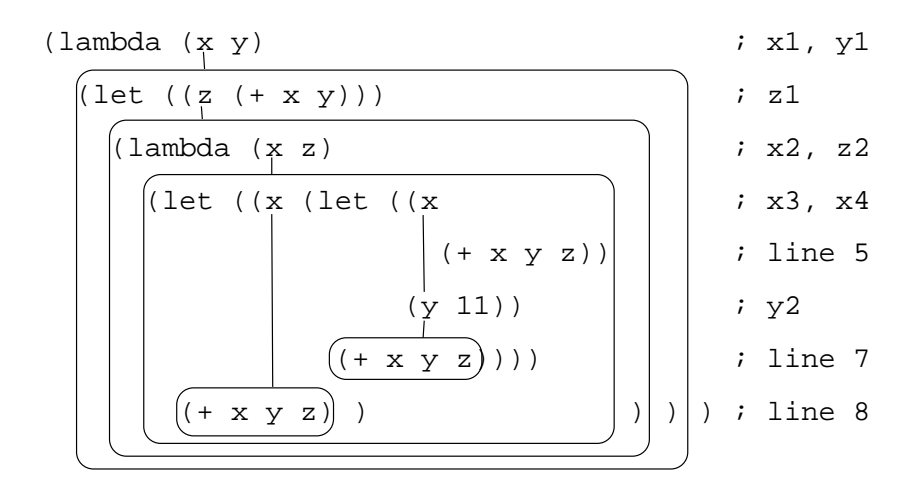

At line 8, we are within the scope of the declarations

- (x) at depth 0
- (x z) at depth 1
- (z) at depth 2
- (x y) at depth 3

So at line 8,

- x is bound at depth 0 and position 0, and refers to x3
- y is bound at depth 3 and position 1, and refers to y1
- z is bound at depth 1 and position 1, and refers to z2

The combination of lexical depth and position is called a *lexical address*.

We can classify the variable uses in an expression by where they are bound:

- *Local* variables are those bound by the immediately enclosing binder (let, letrec, or lambda).
- *Non-local* variables are those bound somewhere else in the expression.
- *Free* or *global* variables are those that are not bound in the expression.

For example, in the last line of

```
(let ((x 5) (y 7))
  (let ((a 6) (b 7))
    (lambda (u v)
      ( \ldots ) ) )
```
u and v are local, a, b, x, and y are non-local, and any other variables are free (global).

The *binding* of a variable is the value associated with it. Bindings are created by extend-env, so you can look at the specification to see how the binding is created. Formal parameters are bound when the procedure is applied:

A variable declared by a proc is bound when the procedure is applied.

```
(apply-procedure (procedure x e \rho) v)
= (value-of e [x=v]\rho)
```
A let-variable is bound to the value of its right-hand side.

(value-of (let-exp  $x e_1 e_2$ )  $\rho$ ) = (let  $((v \text{ (value-of } e_1 \rho)))$ (value-of  $e_2$   $[x=v]\rho$ )))

A variable declared by a letrec is bound using its right-hand side as well.

(value-of (letrec-exp  $p \times e_1 \cdot e_2$ )  $\rho$ ) = (value-of  $e_2$  (extend-env-recursively  $p \times e_1$   $\rho$ )) The *extent* of a binding is the *time interval* during which the binding is maintained.

In our little language (as in Scheme), all bindings have *semi-infinite* extent, meaning that once a variable gets bound, that binding must be maintained indefinitely (at least potentially). This is because the binding might be hidden inside a closure that is returned.

In languages with semi-infinite extent, the garbage collector collects bindings when they are no longer reachable. This is only determinable at run-time, so we say that this is a *dynamic* property.

If we didn't allow proc's to appear as the body (or value) of a let, then the let-bindings would expire at the end of the evaluation of the let body. This is called *dynamic* extent, and it is a *static* property. Because the extent is a static property, you can predict exactly when a binding can be discarded. ("Dynamic" sometimes means "during the evaluation of an expression" and sometimes means "not calculable in advance." Sorry– I didn't make this up.)

## **4.2 Lexical Address Analysis**

We've seen how we can use interpreters to model the run-time behavior of programs. We now introduce a new theme to the course: how to use the same technology to *analyze* or *predict* the behavior of programs without running them.

We will do three kinds of predictions:

1. First, we will do a *lexical address analysis*. This analysis will predict, at analysis time, where in the environment each identifier will be found at run time. We will see that the analyzer looks like an interpreter, except that instead of passing around an environment, we pass around a *static environment*, which associates with each identifier whatever we know statically about it.

As a result of the lexical address analysis, we will be able to translate our programs into a variable-free form, in which every variable reference is replaced by an address in the environment, and we can replace our interpreter by one that uses these addresses instead of identifiers.

2. In Lecture 6 we will do *type analysis*. Most languages divide up their expressed values into *types*. The type of a value determines what operations are appropriate on that value. We will analyze our programs to ensure that no operation is ever performed on inappropriate data.

This analysis will enable us to reject programs that are "dangerous," that is, those programs that *might* perform an inappropriate operation.

3. Then in lecture 7, we will use the same kind of analysis to establish abstraction boundaries in programs and reject those programs that violate the abstraction boundaries.

# **4.2.1 Eliminating Variable Names**

Execution of the scoping algorithm may then be viewed as a journey outward from a variable reference to its matching declaration

We could, therefore, get rid of variable names entirely, and replace variables with their lexical depths.

For example, we could replace the Scheme expression

```
(lambda (x)
  ((lambda (a)
    (x a)x))
```
by something like:

```
(nameless-lambda
  ((nameless-lambda
     (#1 #0))
  #0))
```
Each nameless-lambda declares a new anonymous variable, and each variable reference is replaced by its lexical depth; this number uniquely identifies the declaration to which it refers. These numbers are called *lexical addresses* or *deBruijn indices*.

This way of recording the information is useful because the lexical address *predicts* just where in the environment any particular variable will be found.

Consider the expression

let  $x = e_1$ in let  $y = e_2$ in  $-(x,y)$ 

in our language. In the difference expression, the lexical depths of y and x are 0 and 1, respectively.

Now assume that the values of  $e_1$  and  $e_2$ , in the appropriate environments, are  $v_1$ and  $v_2$ . Then the value of this expression is

```
(value-of
  \lelet x = e_1in let y = e_2in -(x,y)\rho)
=
(value-of
  \lelet y = e_2in -(x,y)[x=v_1]\rho=
(value-of
  <<-(x, y)[y=v_2][x=v_1]\rho)
```
so that when the difference expression is evaluated, y is at depth 0 and x is at depth 1, just as predicted by their lexical depths.

If we use a data-structure representation of environments like we did for LET, then the environment will look like

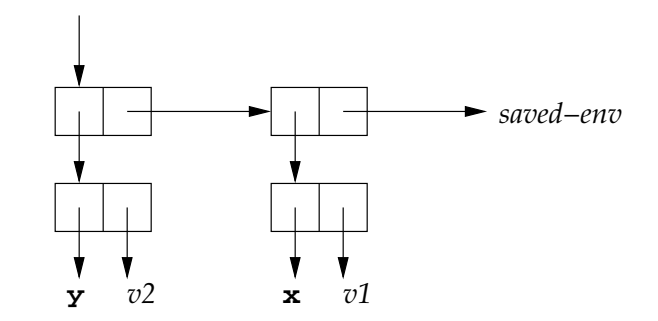

so that the values of x and y will be found by taking either 1 cdr or 0 cdrs in the environment, regardless of the values  $v_1$  and  $v_2$ .

Same thing works for procedure bodies. Consider

let  $a = 5$ in proc  $(x) - (x,a)$ 

In the body of the procedure, x is at lexical depth 0 and a is at lexical depth 1. The value of this expression is

```
(value-of
  \lelet a = 5
     in proc (x) - (x,a)\rho)
=
(value-of
  \langleproc (x) - (x,a)(extend-env a 5 \rho))
=
(procedure x \langle \langle x, a \rangle \rangle [a=5]\rho)
```
The body of this procedure can only be evaluated by apply-procedure, say

```
(apply-procedure
  (procedure x \langle \langle x, a \rangle \rangle [a=5]\rho)
  7)
=
(value-of
  <<-(x,a)>>[x=7][a=5]\rho)
```
So again every variable is found in the environment at the place predicted by its lexical depth. If we had multiple arguments, then we'd have to keep track of the position, too, but that's also static.

# **4.2.2 Implementing Lexical Addressing**

We now implement the lexical-address analysis we sketched above. We write a procedure translation-of-program that takes a program and removes all the identifiers from the declarations, and replaces every variable reference by its lexical depth.

For example, the program

```
let x = 37in proc (y)
   let z = -(y, x)in -(x,y)is translated to
#(struct:a-program
  #(struct:nameless-let-exp
    #(struct:lit-exp 37)
    #(struct:nameless-proc-exp
      #(struct:nameless-let-exp
        #(struct:diff-exp
```
#(struct:diff-exp

Will then write a new version of value-of-program that will find the value of such a nameless program, without putting identifiers in the environment.

Implementation is at interps/lecture04/lexaddr-lang

#(struct:nameless-var-exp 0) #(struct:nameless-var-exp 1))

#(struct:nameless-var-exp 2)

#(struct:nameless-var-exp 1))))))

# **4.2.3 The Translator**

We are writing a translator, so we need to know the source language and the target language. The target language will have things like nameless-var-exp and nameless-let-exp that were not in the source language, and it will lose the things in the source language that these constructs replace, like var-exp and let-exp.

Add to the SLLGEN grammar:

```
(expression ("%lexref" number) nameless-var-exp)
(expression
  ("%let" expression "in" expression)
 nameless-let-exp)
(expression
  ("%lexproc" expression)
 nameless-proc-exp)
```
We use names starting with  $\frac{1}{2}$  for these new constructs because that is normally the comment character in our language.

Our translator will reject any program that has one of these new nameless constructs (nameless-var-exp, nameless-let-exp, or nameless-proc-exp), and our interpreter will reject any program that has one of the old nameful constructs (var-exp, let-exp, or proc-exp) that are supposed to be replaced.

To calculate the lexical address of any variable reference, we need to know the scopes in which it is enclosed. This is a *context* argument.

So translation-of-expression will take two arguments: an expression and a *static environment*. The static environment will be a list of identifiers, representing the scopes within which the current expression lies. The variable declared in the innermost scope will be the first element of the list.

For example, when we translate the last line of the example above, the static environment should be

 $(z y x)$ 

So looking up an identifier in the static environment means finding its position in the static environment, which gives a lexical address: looking up x will give 2, looking up y will give 1, and looking up z will give 0.

Entering a new scope will mean adding a new element to the static environment. We introduce a procedure extend-senv to do this.

[Puzzle: how would this change if we had multiple arguments or multiple declarations?]

Since the static environment is just a list of identifiers, these procedures are easy to implement:

```
senv = (list-of symbol)
lexaddr = Nempty-senv : () -> senv
(define empty-senv
  (lambda ()
    '()))
extend-senv : sym * senv -> senv
(define extend-senv
  (lambda (x senv)
    (cons x senv)))
apply-senv : senv * sym -> lexaddr
(define apply-senv
  (lambda (senv x)
    (cond
      ((null? senv)
       (eopl:error 'translation-of
         "unbound variable in code: "s" x))
      ((eqv? x (car senv))
       0)
      (else
        (+ 1 (apply-senv (cdr senv) x))))))
```
For the translator, we have two procedures, translation-of, which handles expressions, and translation-of-program, which handles programs.

We are trying to translate an expression e which is sitting inside the declarations represented by senv. To do this, we recursively copy the tree, except that

- 1. Every var-exp is replaced by a nameless-var-exp with the right lexical address, which we compute by calling apply-senv.
- 2. Every proc-exp is replaced by a nameless-proc-exp, with the body translated with respect to the new scope, represented by the static environment  $(\text{extend-senv } x \text{ senv}).$
- 3. Every let-exp is replaced by a nameless-let-exp.

The two subexpressions are each translated in an appropriate scope.

```
translation-of : expression * static-environment
               -> nameless-expression
(define translation-of
  (lambda (exp senv)
    (cases expression exp
      (var-exp (var)
        (nameless-var-exp
          (apply-senv senv var)))
      (proc-exp (var body)
        (nameless-proc-exp
          (translation-of body
            (extend-senv var senv))))
      (let-exp (var rhs body)
        (nameless-let-exp
          (translation-of rhs senv)
          (translation-of body
            (extend-senv var senv))))
      (const-exp (num) (const-exp num))
      (diff-exp (exp1 exp2)
        (diff-exp
          (translation-of exp1 senv)
          (translation-of exp2 senv)))
      ... other cases of source language are similar
      (else (eopl:error 'translation-of
              "Illegal source expression "s" exp))
      )))
```
The procedure translation-of-program simply runs translation-of in a suitable initial static environment.

```
translation-of-program : program -> nameless-program
(define translation-of-program
  (lambda (pgm)
    (cases program pgm
      (a-program (e)
        (a-program
          (translation-of e (init-senv)))))))
init-senv : () -> static-environment
(define init-senv
  (lambda ()
    (extend-senv 'i
      (extend-senv 'v
        (extend-senv 'x
          (empty-senv))))))
```
## **4.2.4 The nameless interpreter**

Our interpreter takes advantage of the predictions of the lexical-address analyzer to avoid explicitly searching for variables at run time.

Since there are no more identifiers in our programs, we won't be able to put identifiers in our environments, but since we know exactly where to look in each environment, we don't need them!

Our top-level procedure will be run:

```
(define run
  (lambda (string)
    (value-of-program
      (translation-of-program
        (scan&parse string)))))
```
Instead of having full-fledged environments, we will have nameless environments, with the following interface:

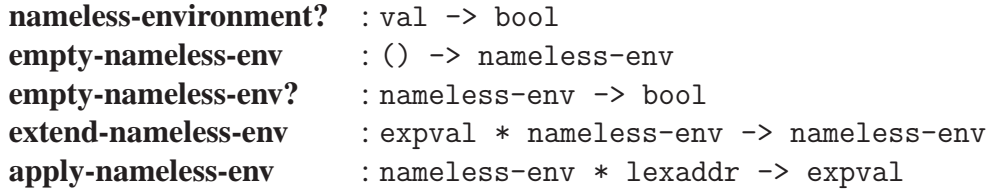

We can implement a nameless environment as a list of expressed values, so that apply-nameless-env is simply a call to list-ref.

For example, at the last line of our example

let  $x = 37$ in proc (y) let  $z = -(y,x)$ in  $-(x,y)$ 

the nameless environment will look like

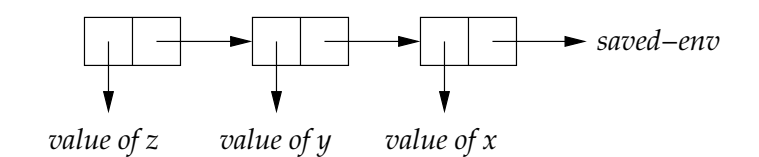

```
nameless-environment? : scheme-value -> bool
(define nameless-environment? (list-of expval?))
empty-nameless-env : () -> nameless-env
(define empty-nameless-env
  (lambda ()
    '()))
empty-nameless-env? : nameless-env -> bool
(define empty-nameless-env? null?)
extend-nameless-env : expval * nameless-env -> nameless-env
(define extend-nameless-env cons)
apply-nameless-env : nameless-env * lexaddr -> expval
(define apply-nameless-env
  (lambda (nameless-env n)
    (list-ref nameless-env n)))
```
Having changed the environment interface, we need to look at all the code that depends on that interface. There are only two things in our interpreter that use environments: procedures and value-of.

The revised specification for procedures is just the old one with the variable name removed.

```
(apply-procedure (procedure e \rho) v)
= (value-of e (extend-nameless-env v \rho))
```
We can implement this by defining

```
procedure : nameless-expression * nameless-env -> proc
(define-datatype proc proc?
  (procedure
    (body expression?)
    (nameless-env nameless-environment?)))
apply-procedure : proc * expval -> expval
(define apply-procedure
  (lambda (proc1 v)
    (cases proc proc1
      (procedure (e saved-nameless-env)
        (value-of e
          (extend-nameless-env v saved-nameless-env))))))
```
value-of will be like before, except

- we omit the cases for var-exp, let-exp, and proc-exp
- replace them with new cases for nameless-var-exp, nameless-let-exp, and nameless-proc-exp

A nameless-var-exp gets looked up in the environment.

A nameless-let-exp evaluates its right-hand side  $e_1$ , and then evalutes its body  $e_2$  in an environment extended by the value of the right-hand side. This is just what an ordinary let does, but without the identifiers.

A nameless-proc-exp produces a nameless-proc, which is then applied by apply-procedure.

```
value-of : nameless-expression * nameless-environment
           -> expval
(define value-of
  (lambda (exp nameless-env)
    (cases expression exp
      (const-exp (num) ...as before...)
      (diff-exp (e1 e2) ...as before...)
      (zero?-exp (e1) ...as before...)
      (if-exp (e1 e2 e3) ...as before...)
      (call-exp (e1 e2) ...as before...)
      (nameless-var-exp (n)
        (apply-nameless-env nameless-env n))
      (nameless-let-exp (e1 e2)
        (let ((val (value-of e1 nameless-env)))
          (value-of e2
            (extend-nameless-env val nameless-env))))
      (nameless-proc-exp (e)
        (proc-val
          (procedure e nameless-env)))
      (else
        (eopl:error 'value-of
          "Illegal expression in translated code: "s" exp))
      )))
```
Last, here's the new value-of-program:

```
(define value-of-program
 (lambda (pgm)
   (cases program pgm
      (a-program (e)
       (value-of-expression e (init-nameless-env))))))
```
And we're done.